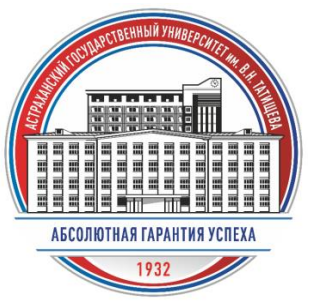

# **КОНКУРС НАУЧНЫХ СТЕНДОВЫХ ДОКЛАДОВ**

15-26 апреля 2024 г.

#### **ЧТО НУЖНО ДЛЯ КОНКУРСА:**

- 1. Желание поделиться результатами своей научной работы.
- 2. Стендовый доклад-постер формата А4:
	- распечатанный в цветном варианте в 2-х экз.(отнести в Учебный корпус № 2 АГУ им. В.Н. Татищева, каб. 113, деканат Агро биологического факультета);
	- в формате PDF отправить вместе с заявкой на почту avkonkova@yandex.ru.
- 3.Заяка на участие в конкурсе (указать ФИО участников, телефон, название группы, направления, кафедры, ФИО и должность научного руководителя), отправить вместе c докладом PDF на почту avkonkova@yandex.ru.

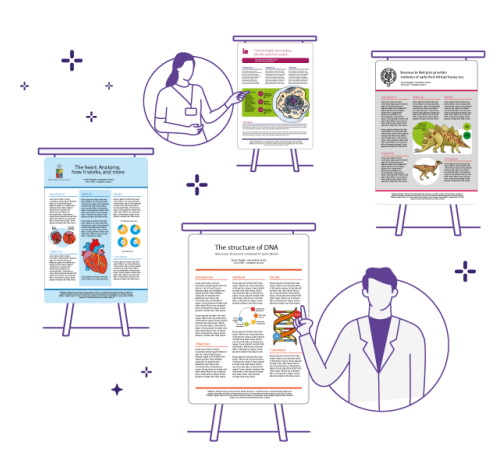

*Фото с сайта Mind the Graph*

#### **ЦЕЛЬ КОНКУРСА**

Конкурс нацелен на формирование основ аналитического и рационального мышления, систематизации научной информации, а также грамотной ее интерпретации и передачи в ходе подготовки научных стендовых докладов. Участие в конкурсе – возможность приобрести навыки в оформлении стендового доклада-постера и получить уникальный опыт в разработке презентации результатов научной работы

#### **КЛЮЧЕВЫЕ ДАТЫ**

15-21.04.2024 г. – ПРИЕМ ЗАЯВОК И ДОКЛАДОВ 22-26.04.2024 г. – ВЫСТАВКА ДОКЛАДОВ, ПОДВЕДЕНИЕ ИТОГОВ

#### **АДРЕС ПРОВЕДЕНИЯ МЕРОПРИЯТИЯ**

Астраханский государственный университет им. В.Н.Татищева, Учебный корпус № 2: г. Астрахань, пл. Шаумяна, строение 1, кабинет № 113 - Деканат Агро-биологического факультета

**Сбор распечатанных докладов формата А4 в цветном варианте (2 экз.)** – кабинет № 113 Учебного корпуса №2

**Сбор заявок и докладов в PDF** – avkonkova@yandex.ru

**Выставка докладов** – коридор и фойе Учебного корпуса №2

#### **КОНТАКТЫ ОРГАНИЗАТОРОВ**

Телефон: +7-927-551-30-10

Электронная почта: avkonkova@yandex.ru

**Конькова Анна Владимировна** к.б.н., и.о. заместителя декана Агро-биологического факультета по научной работе, доцент кафедры биотехнологии, аквакультуры, почвоведения и управления земельными ресурсами

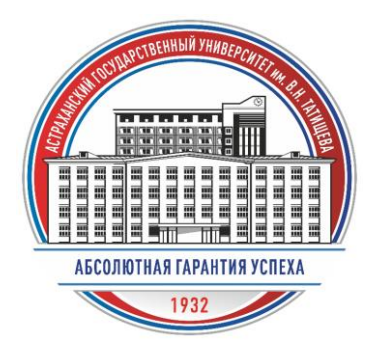

## **КОНКУРС НАУЧНЫХ СТЕНДОВЫХ ДОКЛАДОВ**

#### **15-26.04.2024 г.**

**АСТРАХАНСКИЙ ГОСУДАРСТВЕННЫЙ УНИВЕРСИТЕТ ИМ. В.Н. ТАТИЩЕВА**

#### **АГРО-БИОЛОГИЧЕСКИЙ ФАКУЛЬТЕТ**

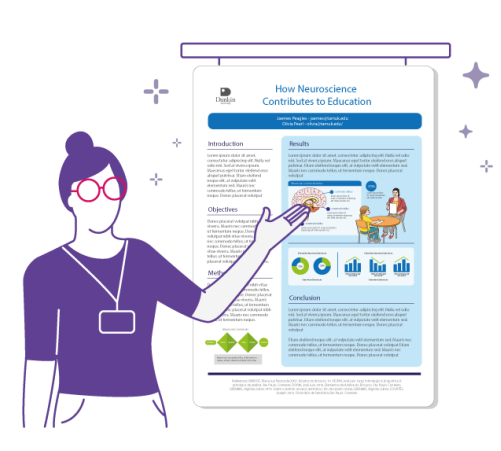

*Фото с сайта Mind the Graph*

### **СОВЕТЫ ПРИ ПОДГОТОВКЕ НАУЧНОГО СТЕНДОВОГО ДОКЛАДА**

Ответы на самые часто задаваемые вопросы!

#### **В: С чего начать подготовку?**

О: Подобрать необходимый материал. Это могут быть результаты собственных научных исследований, выпускной квалификационной работы (ВКР), магистерской диссертации, диссертации на соискание ученой степени кандидата или доктора наук, собственных научных статей (тезисов), а также подборки данных в открытой печати для аналитических обзоров.

#### **В: Как оформить стендовый доклад-постер?**

О: Очень просто! Для это можно воспользоваться программным обеспечением Office Презентация Microsoft PowerPoint или его аналогов. С помощью доступных инструментов на одном слайде можно гармонично разместить текстовые, цифровые, графические материалы, подобрать оптимальное цветовое оформление.

#### **В: Что важно в стендовом докладе-постере?**

О: Информация должна быть хорошо читаема и отображать только самое важное. Иллюстрации приветствуются.

#### **В: В каком формате сохранить?**

О: Слайд-постер должен быть подготовлен в размере А4 и сохранен в формате PDF (.pdf) (для печати), а также в исходном варианте Презентации Microsoft PowerPoint (.pptx) (для его необходимой коррекции).

#### **В: Как распечатать?**

О: При наличии цветного принтера можно самостоятельно распечатать или воспользоваться доступными центрами печати.

*Только вперед! К знаниям, научным свершениям! Дорогу осилит идущий!*

#### 1. Открываем программное обеспечение Office Презентация Microsoft PowerPoint

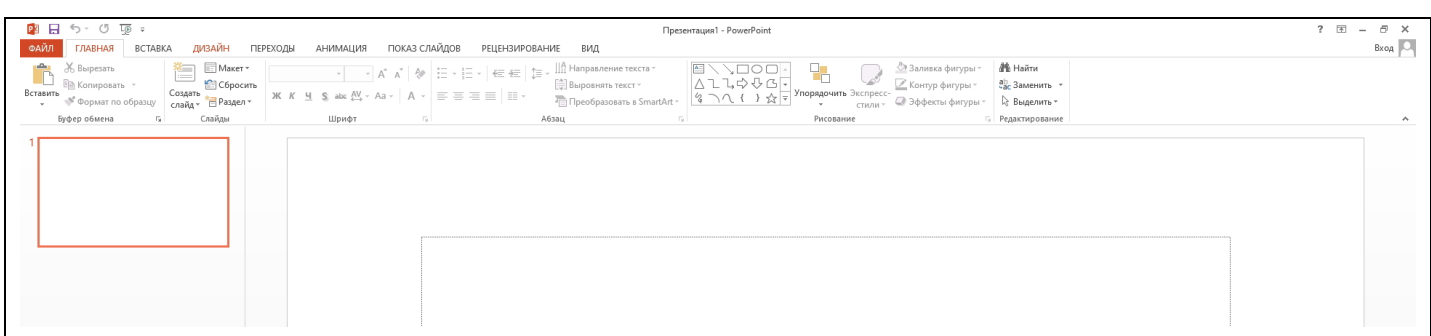

#### 2. Открываем вкладку Дизайн, далее - Размер слайда

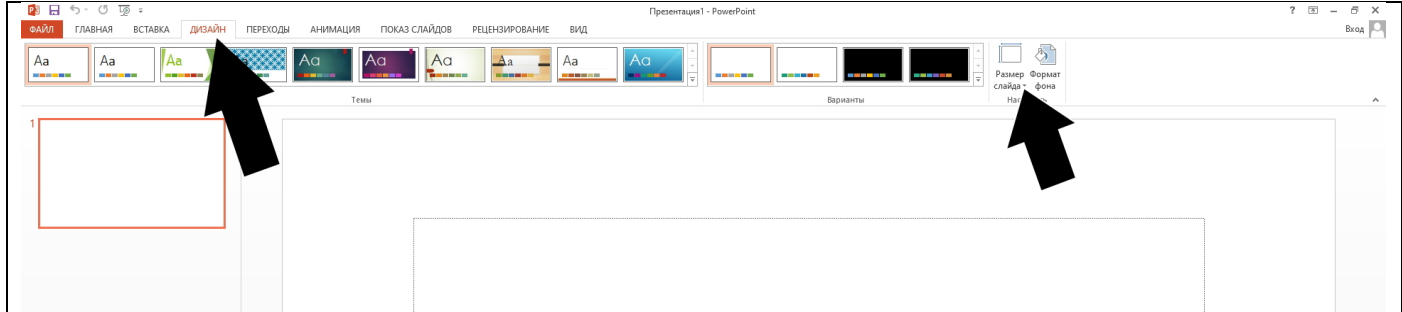

#### 3. Далее выбираем - Настроить размер слайда

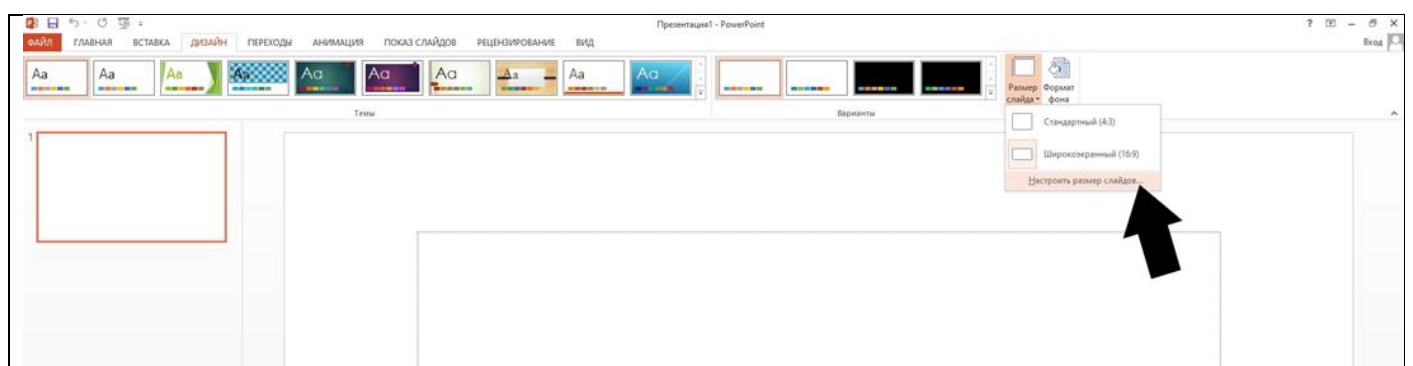

#### 4. Далее выбираем размер слайда - А4, ориентация слайда - книжная, далее - ОК

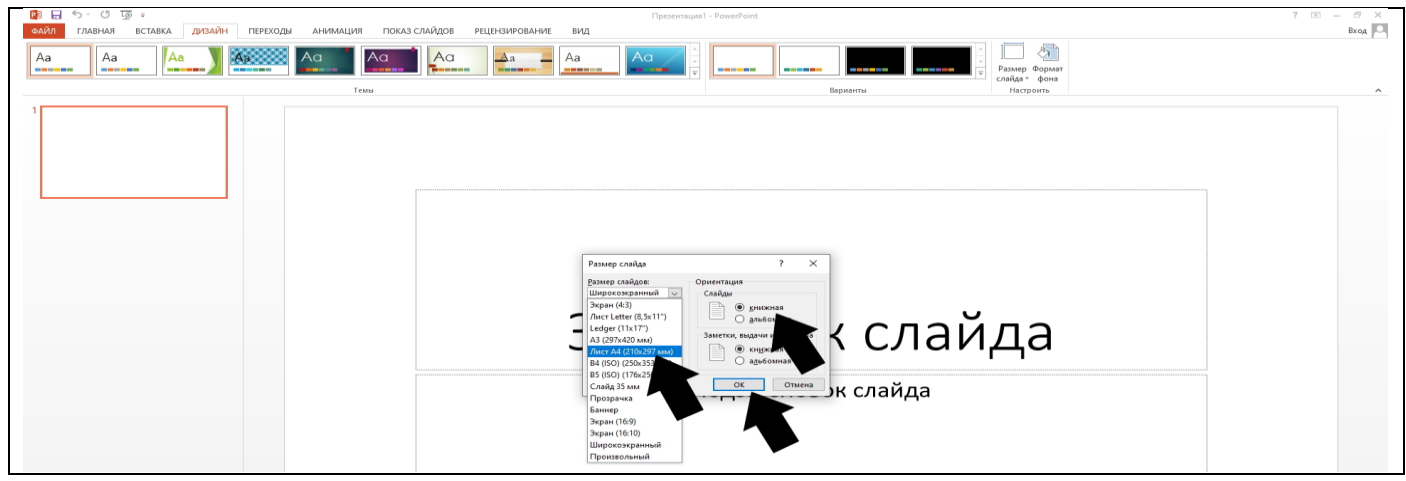

#### **5. Далее выбираем масштаб – подбор слайда.**

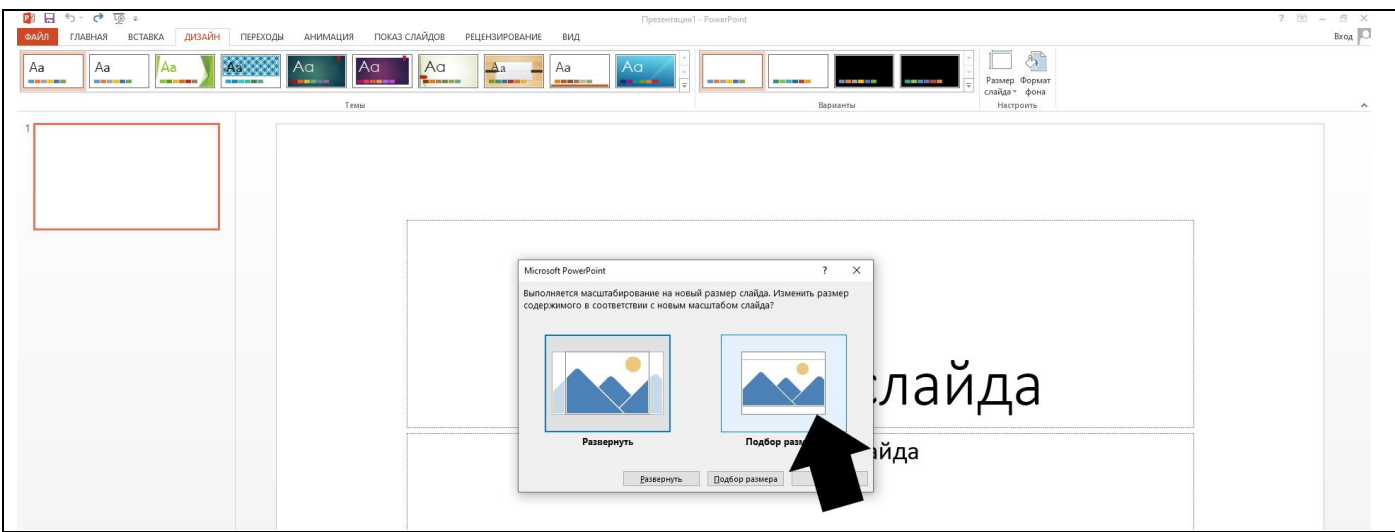

**6. Основа стендового доклада-постера готова.**

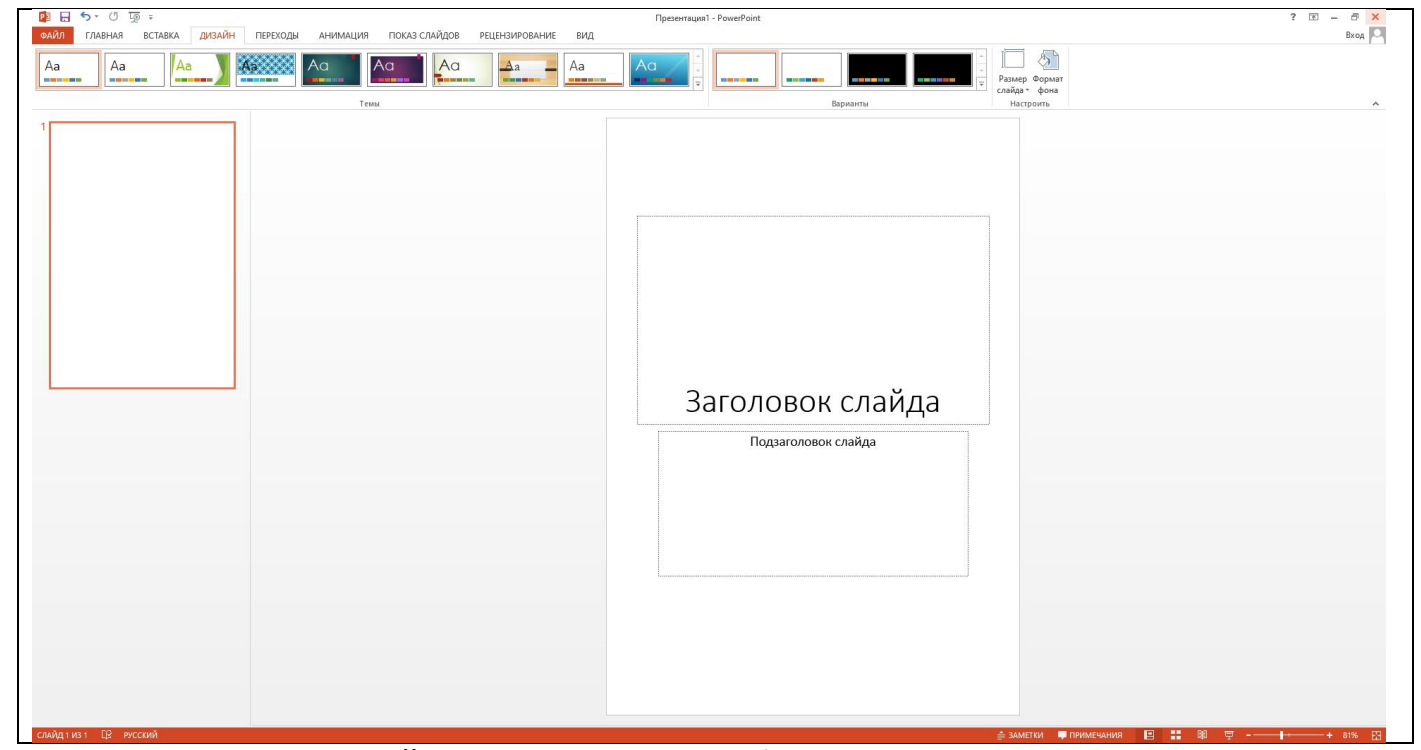

**7. Наполняем стендовый доклад-постер необходимым текстом и иллюстрациями с помощью стандартных инструментов Презентация Microsoft PowerPoint**

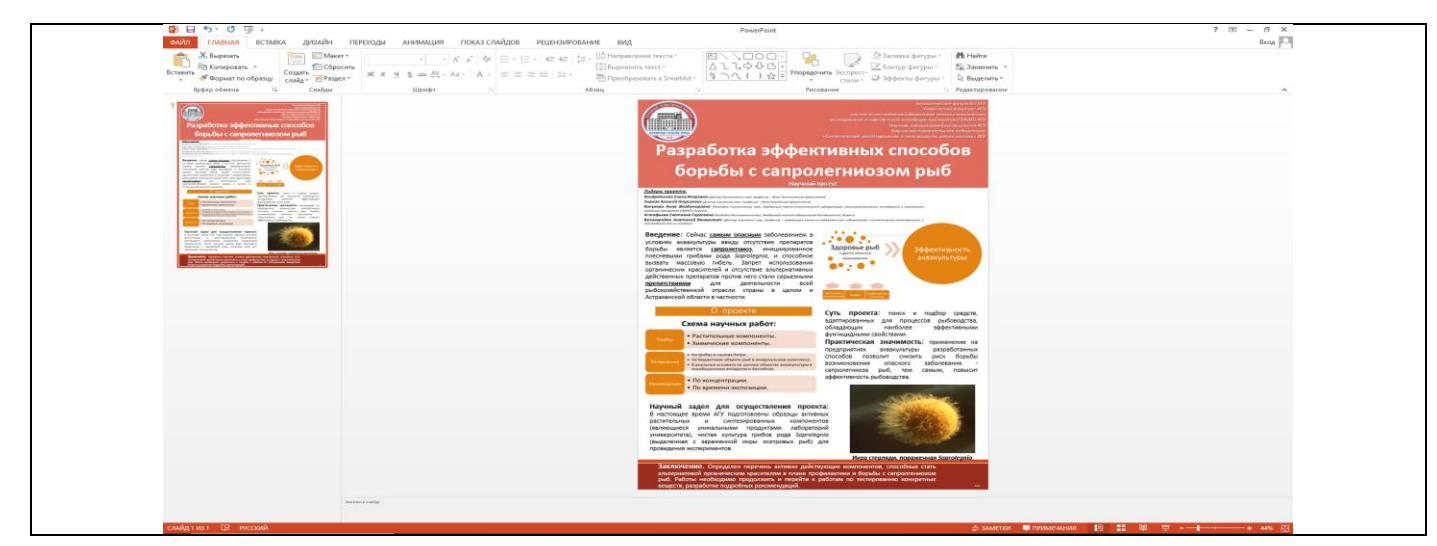